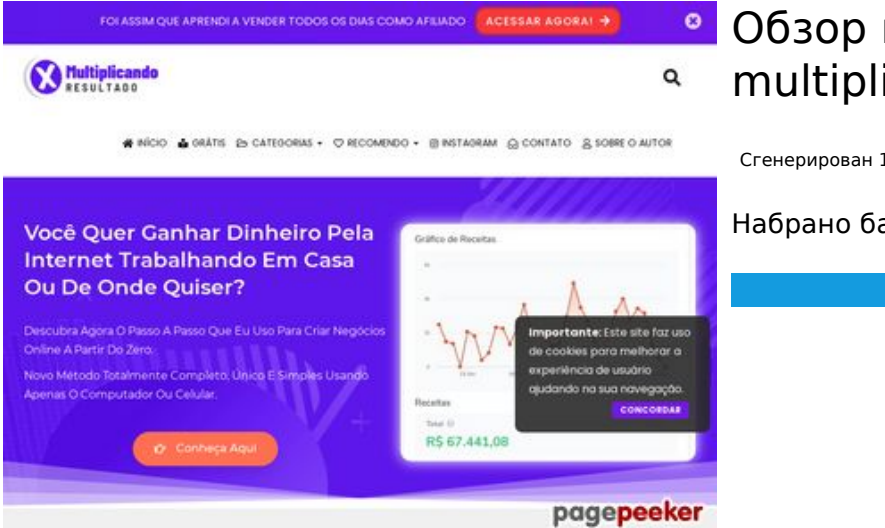

## **Обзор веб-сайта multiplicandoresultado.com**

Сгенерирован 19 Декабря 2021 18:14

**Набрано баллов: 53/100**

# **СЕО Контент**

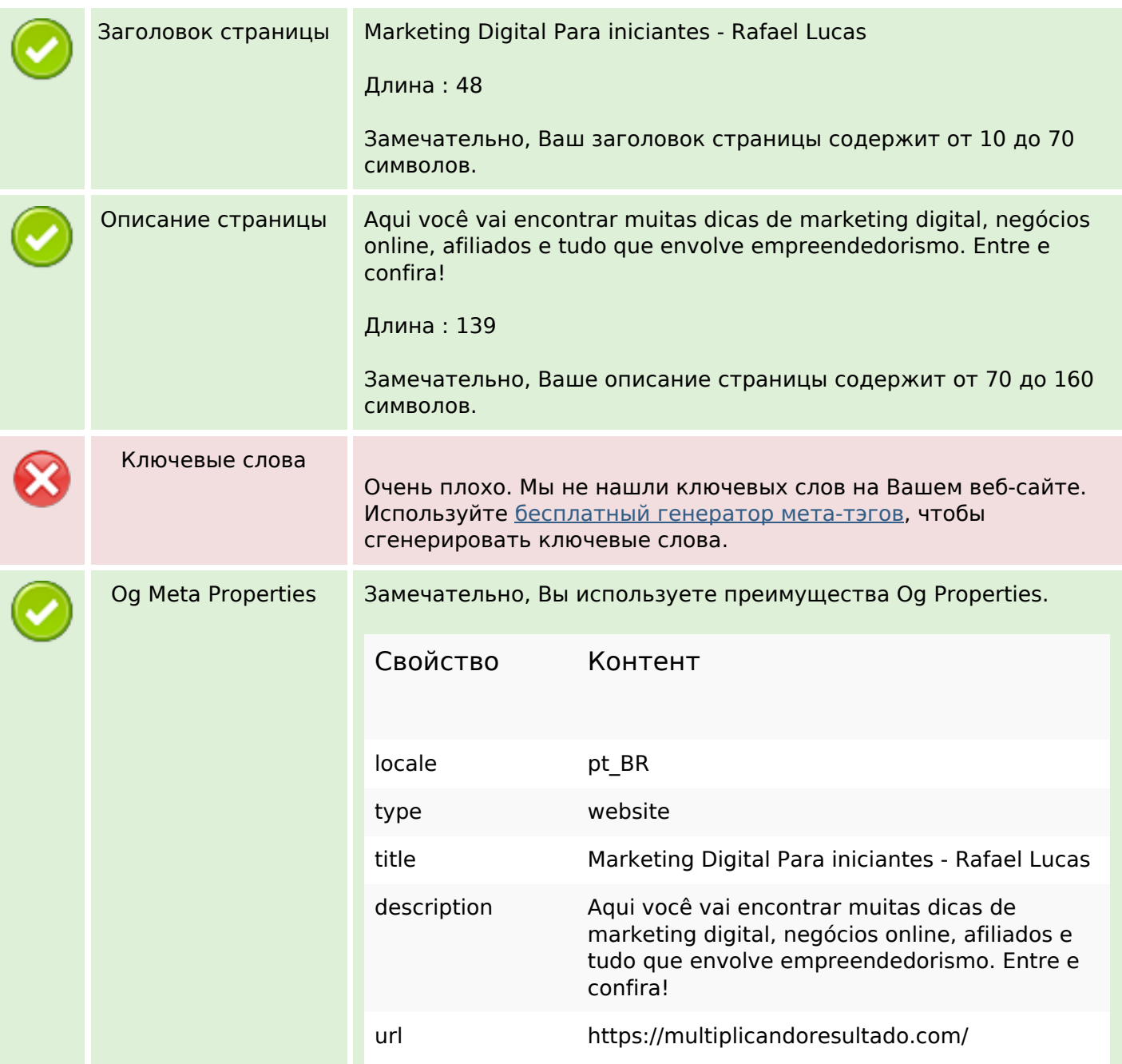

## **СЕО Контент**

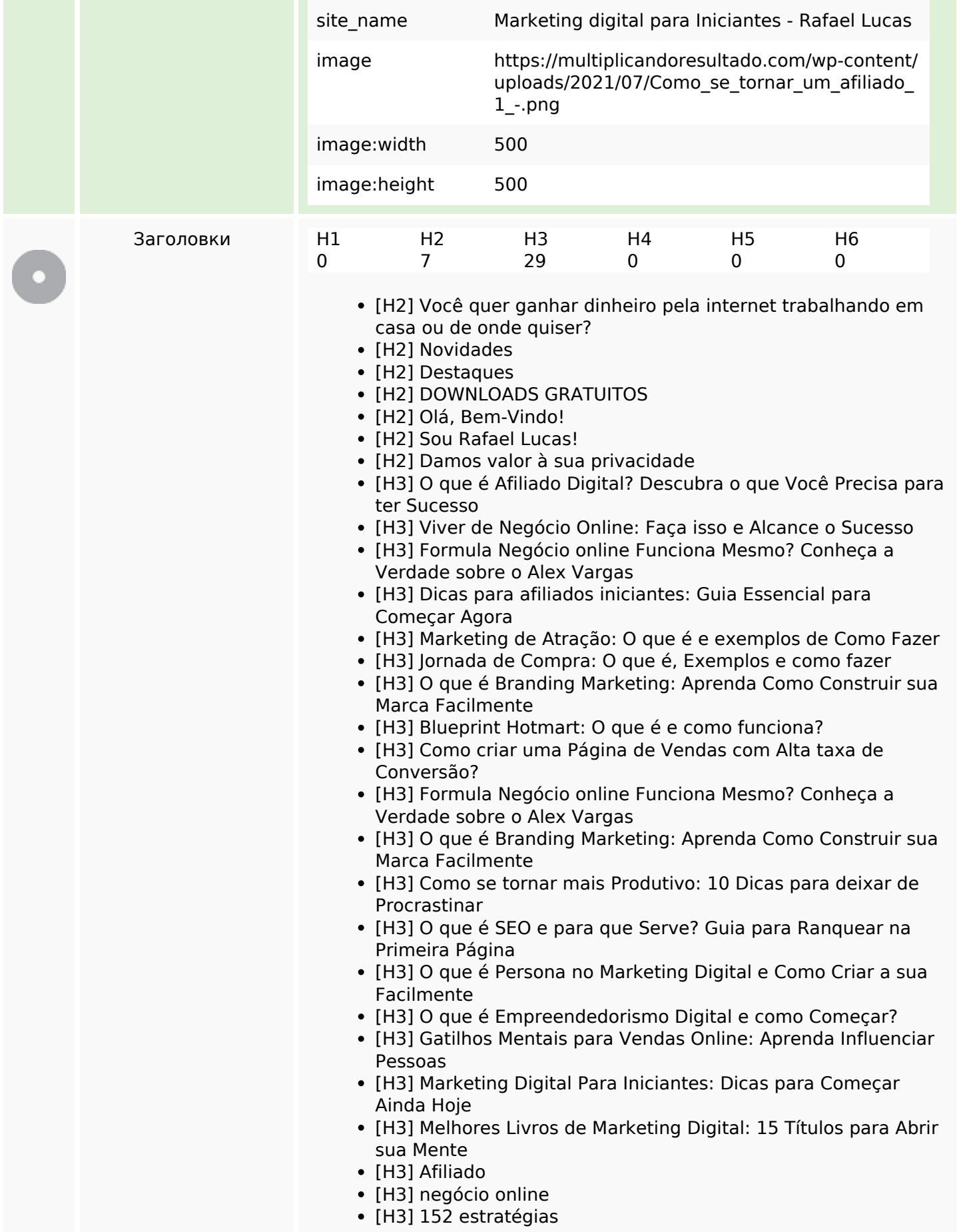

## **СЕО Контент**

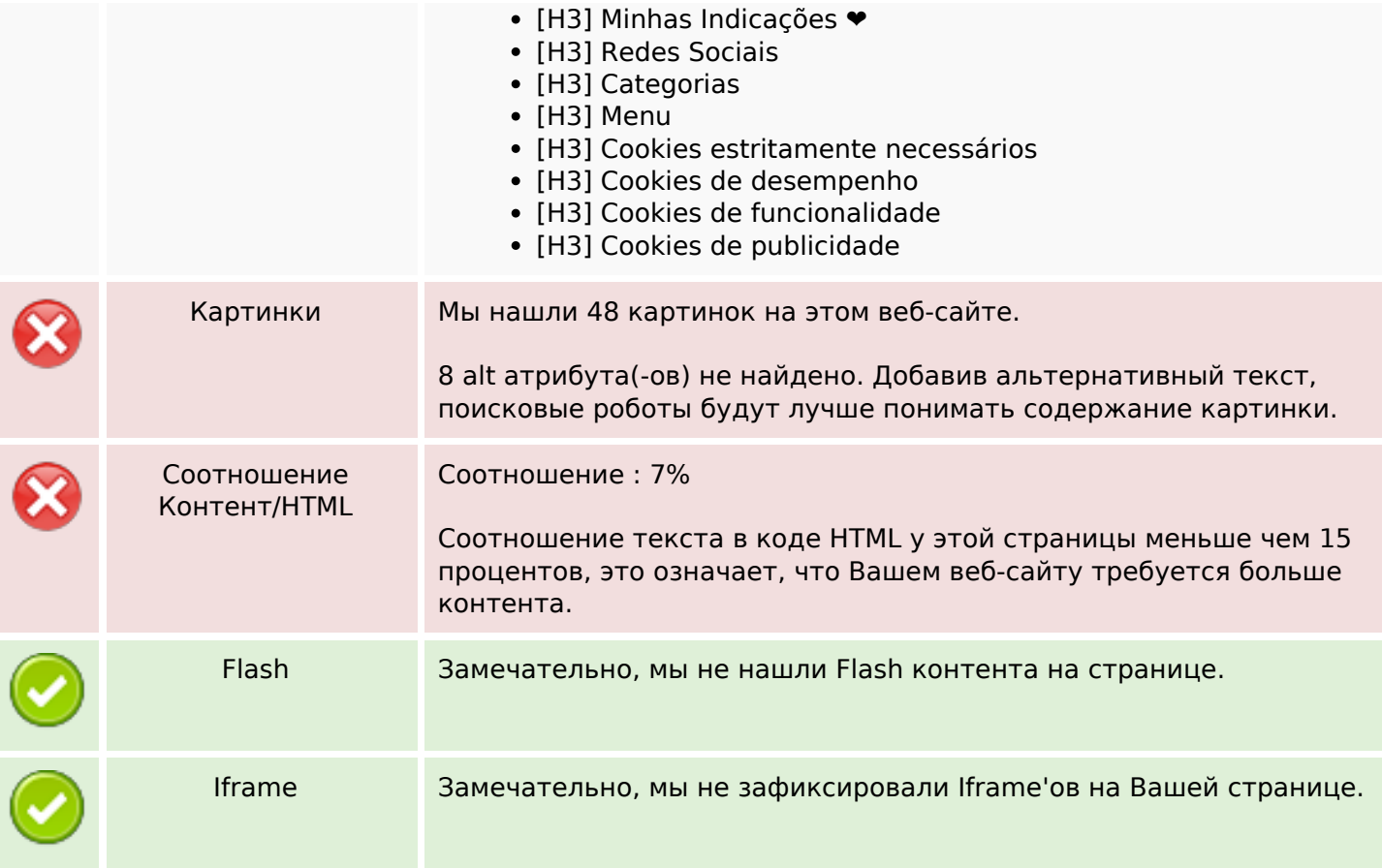

### **СЕО ссылки**

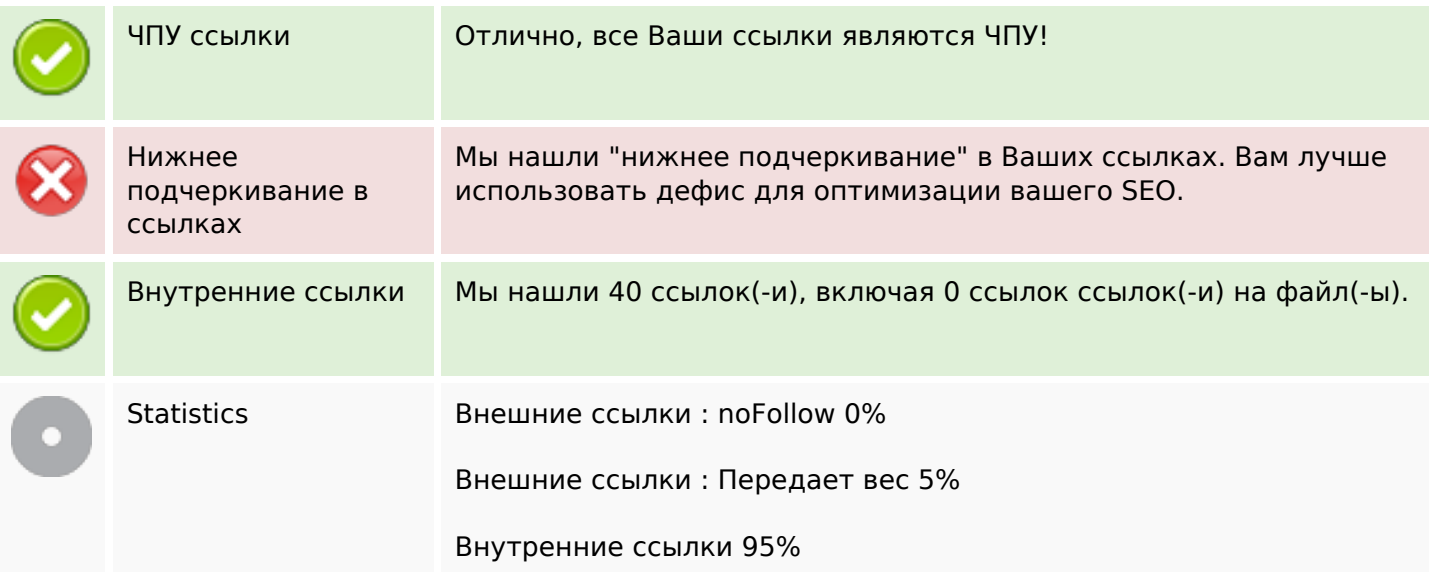

## **Внутренние ссылки**

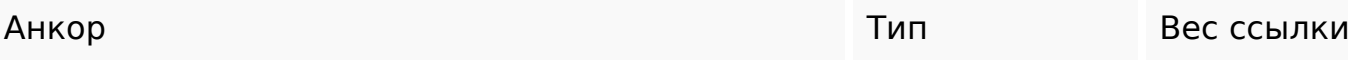

## **Внутренние ссылки**

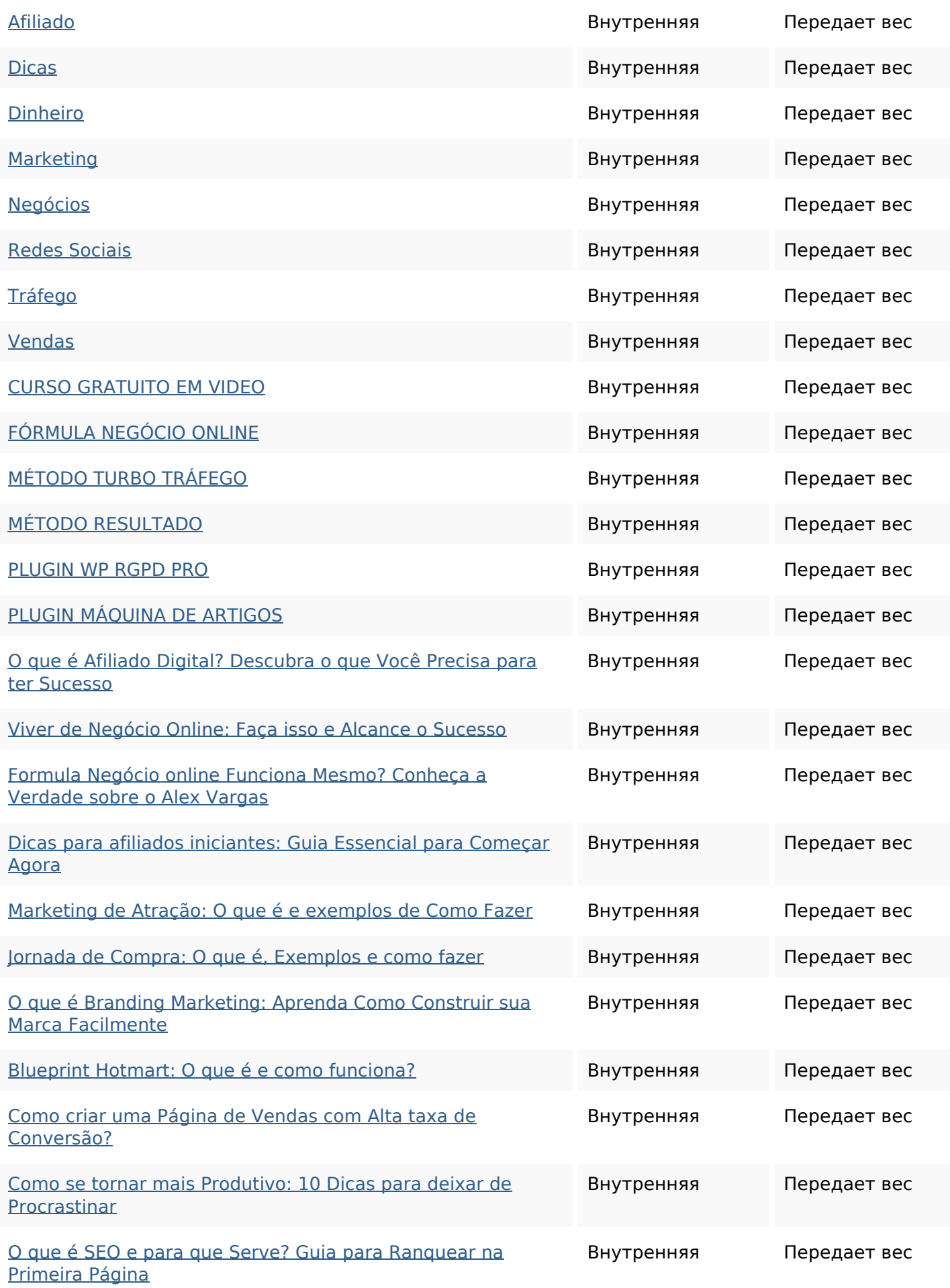

## **Внутренние ссылки**

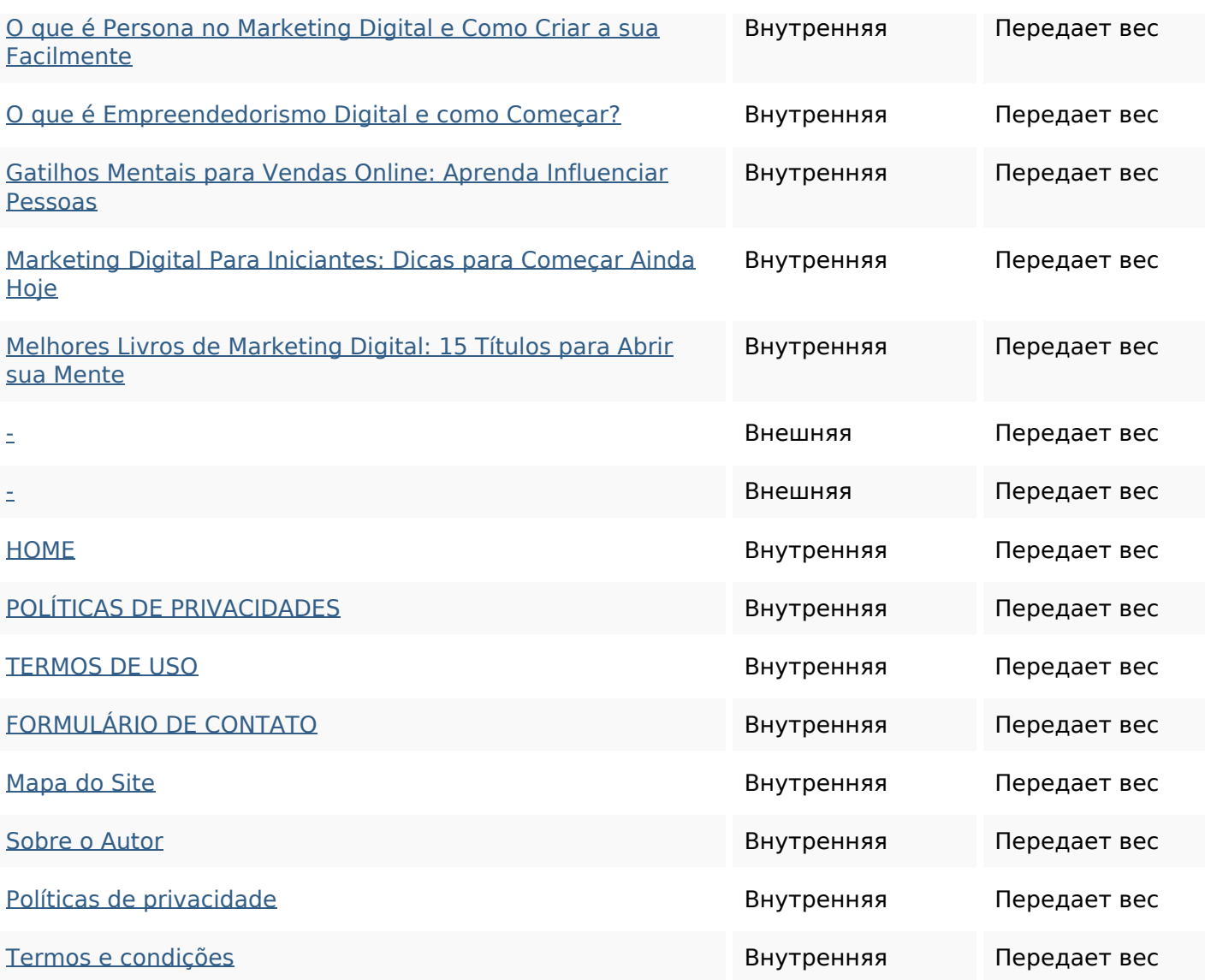

#### **Ключевые слова**

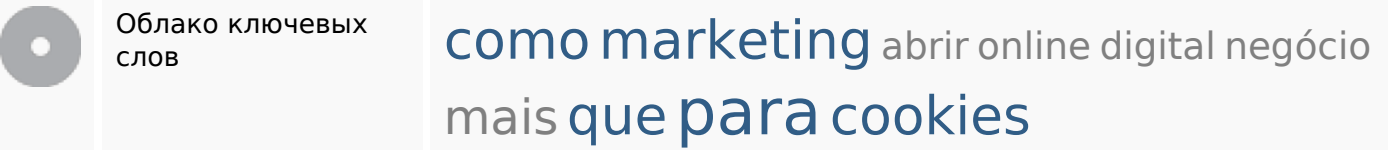

## **Содержание ключевых слов**

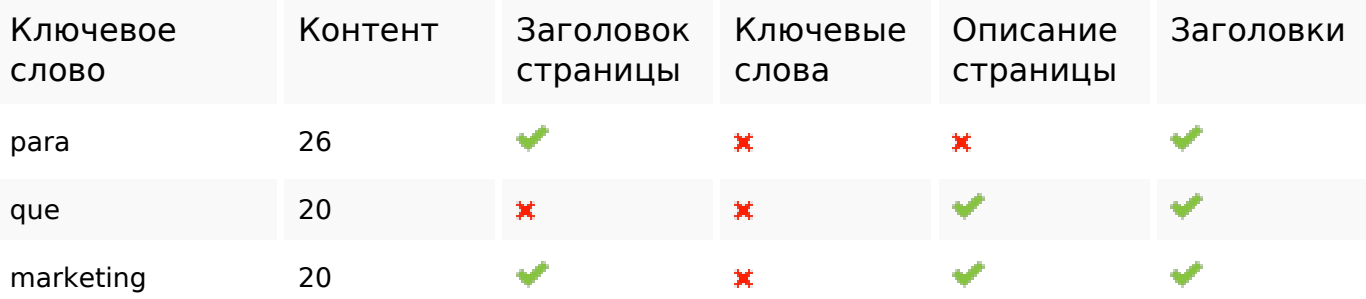

## **Содержание ключевых слов**

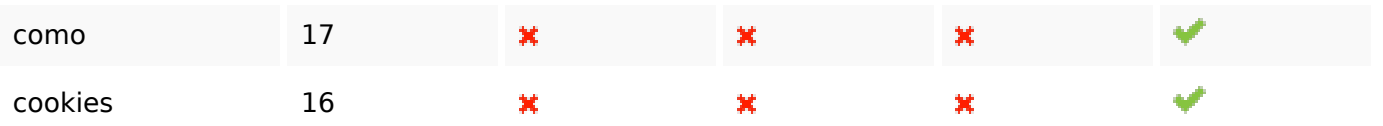

### **Юзабилити**

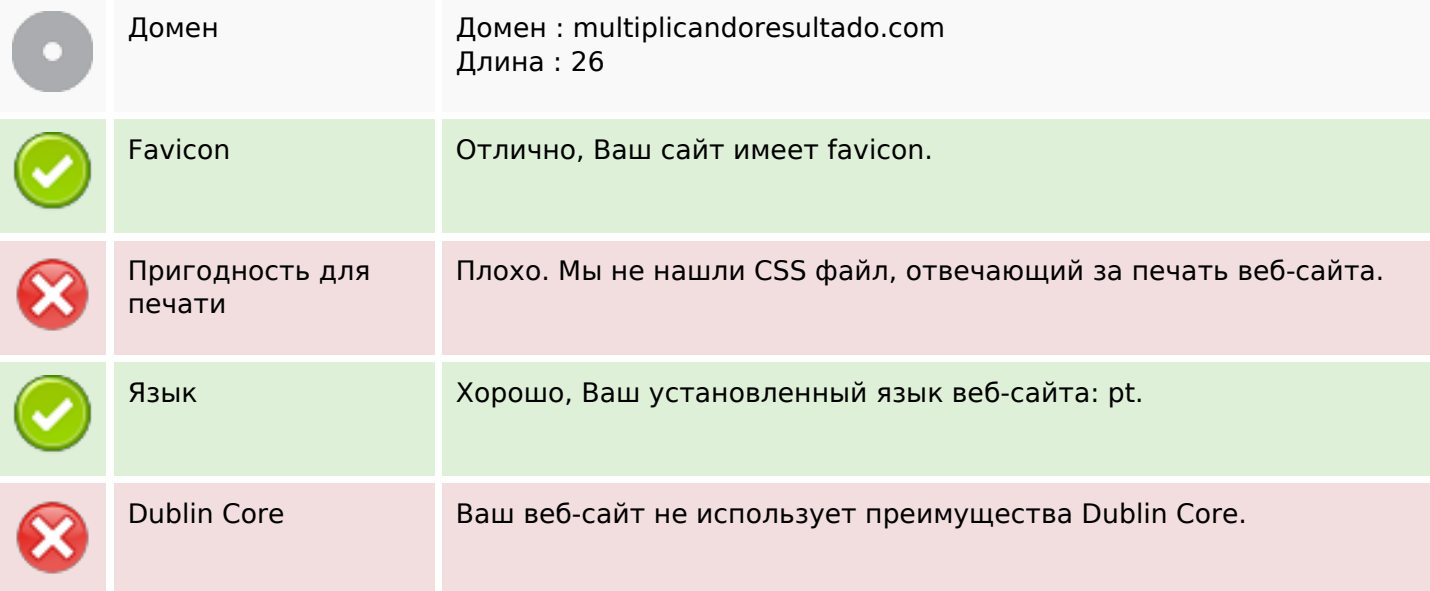

## **Документ**

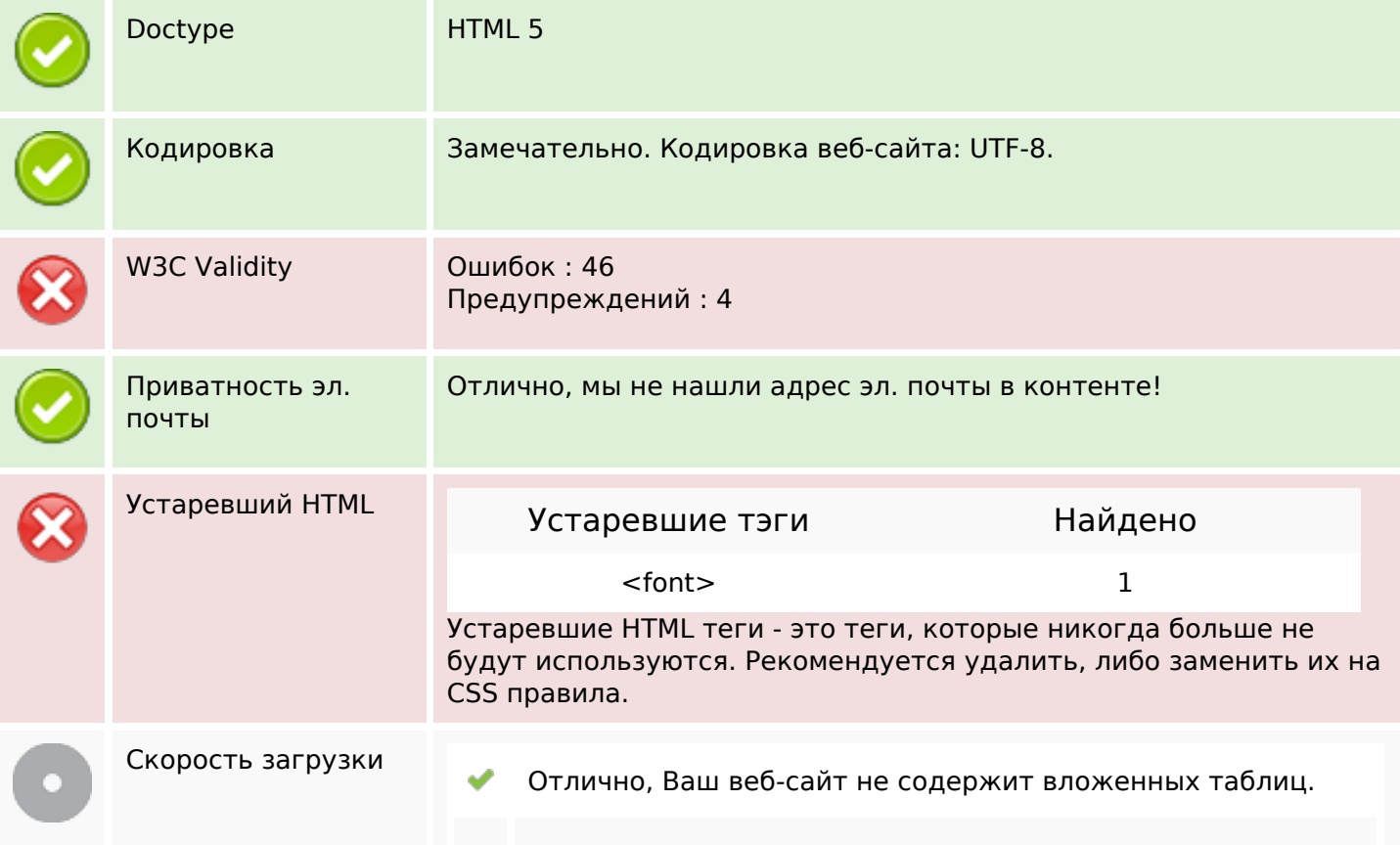

#### **Документ**

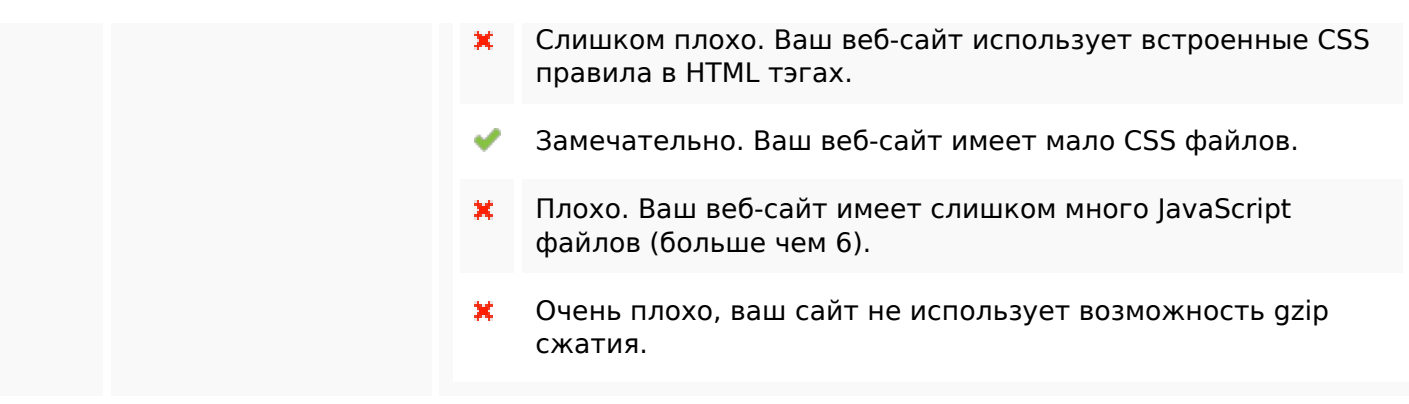

#### **Мобильный телефон**

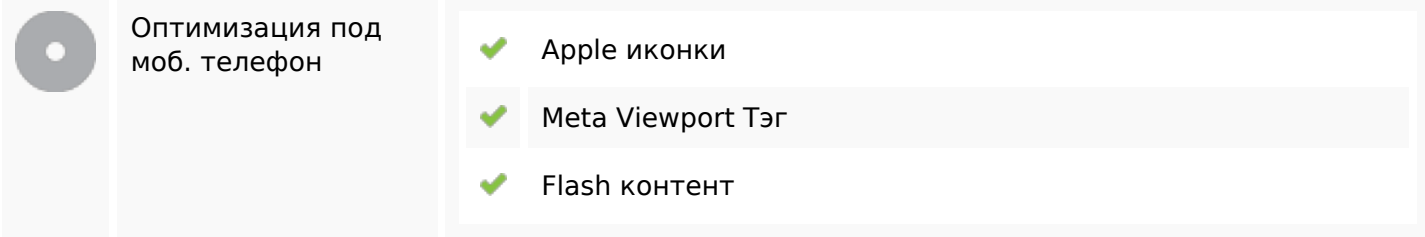

#### **Оптимизация**

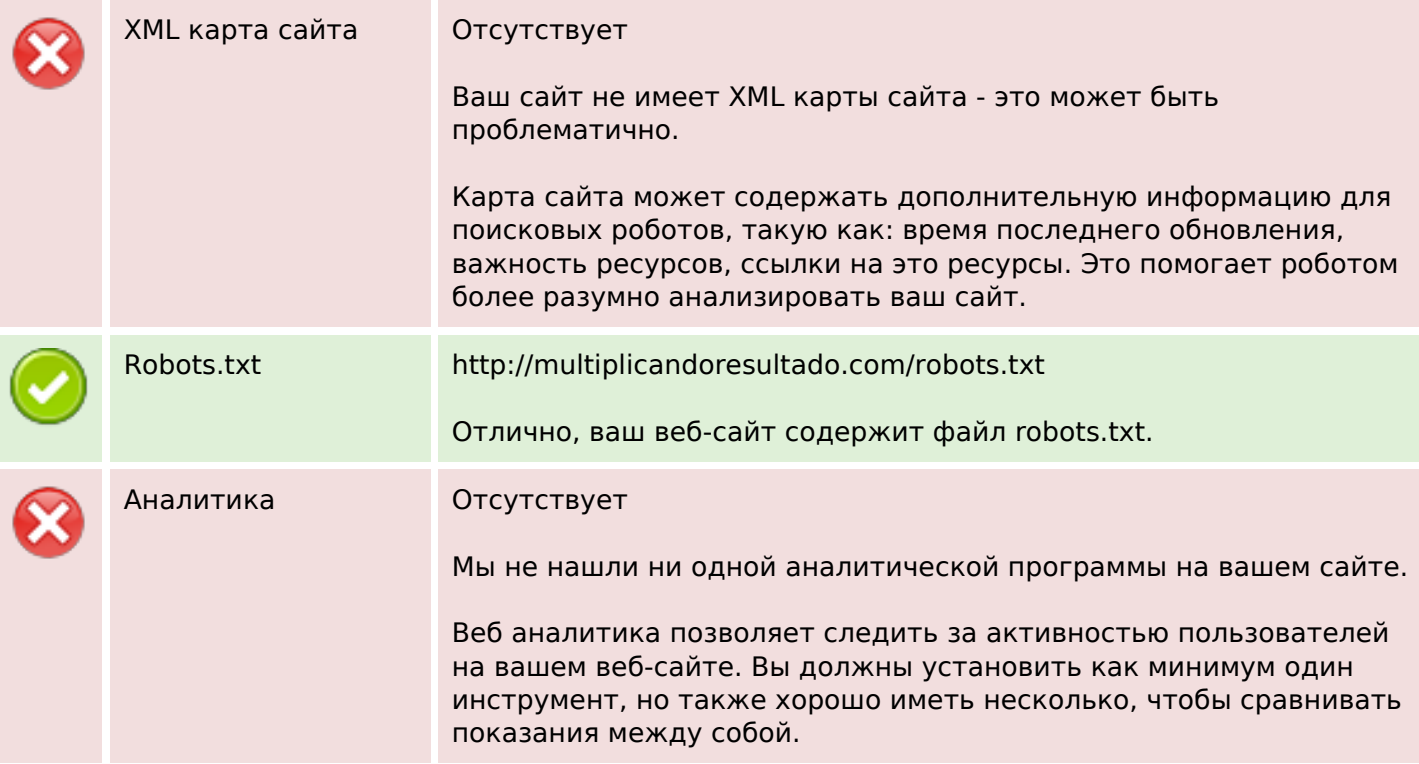